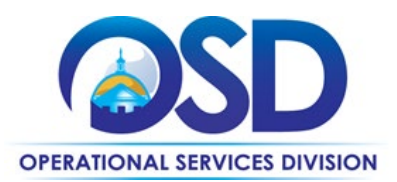

# **HSP41: Laboratory Supplies & Equipment**

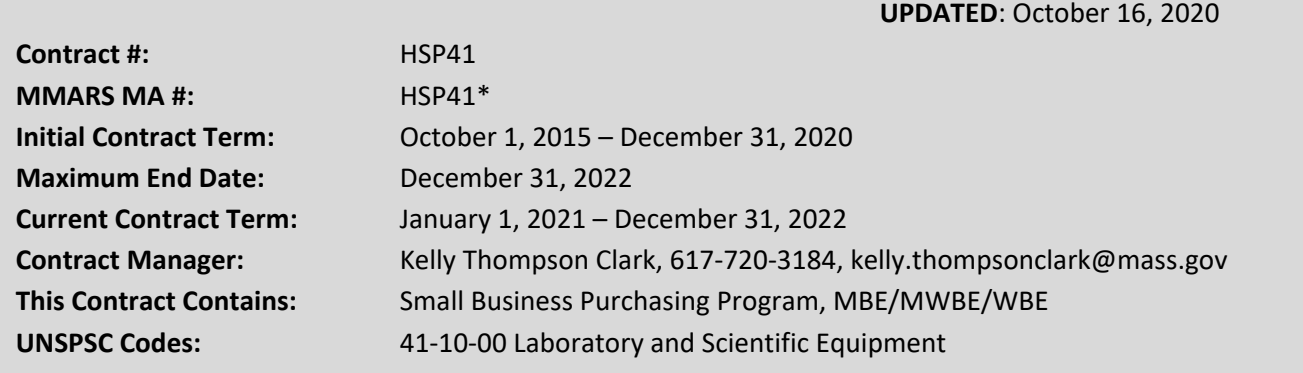

**\*The asterisk is required when referencing the contract in the Massachusetts Management Accounting Reporting System (MMARS).**

# **Table of Contents:**

(NOTE: To access hyperlinks below, scroll over desired section and CTL + Click)

- [Contract Summary](#page-0-0)
- [Contract Categories](#page-1-0)
- [Benefits and Cost Savings](#page-1-1)
- **[Find Bid/Contract Documents](#page-1-2)**
- [Who Can Use This Contract](#page-2-0)
- [Subcontractors](#page-2-1)
- [Construction Requirements](#page-2-2)
- **Pricing, Quotes [and Purchase Options](#page-2-3)**
- [Instructions for MMARS Users](#page-6-0)
- **[Emergency Services](#page-6-1)**
- [Shipping/Delivery/Returns](#page-6-2)
- [Additional Information/FAQ's](#page-7-0)
- **[Strategic Sourcing Team Members](#page-8-0)**
- [VENDOR LIST AND INFORMATION](#page-9-0)

## <span id="page-0-0"></span>**TIP: To return to the first page throughout this document, use the CTL + Home command**.

## **Contract Summary**

This is a Statewide Contract for Laboratory Supplies & Equipment. This Educational, Healthcare, and Scientific Laboratory contract covers all laboratory supplies, equipment including peripherals, furnishings, and related services including: test result reporting, warranties, extended warranties, service & maintenance agreements, general repairs, technological upgrades, the establishment of consumable & reagent agreements for specific instrumentation, training on purchased equipment, and installation/setup/integration into existing systems for use in locations including but not limited to: clinical, environmental, educational, forensic, healthcare, and scientific laboratories For major purchases costing \$50,000, or at the discretion of the purchaser for purchases of a lessor value, the purchaser will issue through COMMBUYS a

NOTE: Contract User Guides are updated regularly. Print copies should be compared against the current version posted on mass.gov/osd. Updated: October 16, 2020 Page 1 of 11

**Operational Services Division | One Ashburton Place, Suite 1017 | Boston, MA 02108 | 617-720-3300 | www.mass.gov/osd**

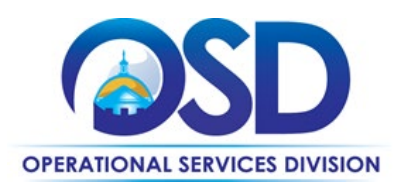

Request for Quote (RFQ) to a minimum of three vendors active on contract HSP41 specifying the items and services to be purchased.

The products and services available include:

- Laboratory supplies
- Laboratory equipment, peripherals, and furnishings
- Installation, setup & integration into existing systems of equipment, peripherals, and furnishings
- Consumable and reagent agreements for specific instruments
- Extended warrantees, service and maintenance agreements
- Technological upgrades
- Training on purchased equipment
- General repairs
- Test result reporting

# <span id="page-1-0"></span>**Contract Categories**

This contract includes 9 categories of products/service as listed below.

- Category 1: Chemicals including reagents
- Category 2: Clinical Products & Supplies
- Category 3: Clinical Diagnostics Products & Supplies
- Category 4: Lab Equipment
- Category 5: Forensic & Environmental Products & Supplies
- Category 6: Lab Furnishings
- Category 7: Microbiology Products & Supplies
- Category 8: Safety Products Supplies

Category 9: Scientific Educational Products & Supplies – designed for K-12, available to all purchasers

# <span id="page-1-1"></span>**Benefits and Cost Savings**

Statewide contracts are an easy way to obtain benefits for your organization by leveraging the Commonwealth's buying power, solicitation process, contracting expertise, vendor management and oversight, and the availability of environmentally preferable products. Additional benefits of this contract include:

- Educational Category 9 better serves K-12 schools.
- Competitive published net price lists allow buyers to compare prices.
- Vendors may offer additional market share or \$ volume discounts.
- Vendors must work to provide free samples for product review or evaluation trials prior to purchase.
- Vendors must provide at no cost a reasonable level of technical support to Purchasing Entities.
- Vendors will arrange for purchaser training on products and respond to training requests within ten (10) calendar days. When available the Vendor will provide Continuing Education Credits.

# <span id="page-1-2"></span>**Find Bid/Contract Documents**

• To find all contract-specific documents, including the Contract User Guide, RFR, specifications, and other attachments, visi[t COMMBUYS.com](http://www.commbuys.com/) and search for HSP41 to find related Master Blanket Purchase Order (MBPO's) information. All common contract documents are located in the "Conversion Vendor" Master Blanket

NOTE: Contract User Guides are updated regularly. Print copies should be compared against the current version posted on mass.gov/osd. Updated: October 16, 2020 Page 2 of 11

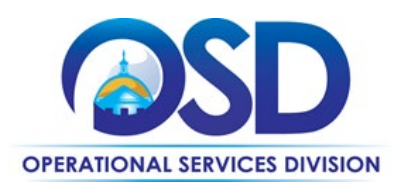

Purchase Order (MBPO) for HSP41 and can be accessed directly by visiting **[PO-16-1080-OSD03-SRC3-](https://www.commbuys.com/bso/external/purchaseorder/poSummary.sdo?docId=PO-16-1080-OSD03-SRC3-00000005168&releaseNbr=0&parentUrl=contract) [00000005168](https://www.commbuys.com/bso/external/purchaseorder/poSummary.sdo?docId=PO-16-1080-OSD03-SRC3-00000005168&releaseNbr=0&parentUrl=contract)**.

• To find vendor-specific documents, including price sheets, see links to individual vendor MBPOs on th[e Vendor](#page-9-0)  [Information](#page-9-0) page.

# <span id="page-2-0"></span>**Who Can Use This Contract**

## **Applicable Procurement Law**

Executive Branch Goods and Services: MGL c. 7, § 22; c. 30, § 51, § 52; 801 CMR 21.00; Construction Materials and Services: G.L. c. 149, s. 44A; G.L. c. 30, § 39M.

## **Eligible Entities**

<span id="page-2-1"></span>Please see the standard list of Eligible Entities on our [Who Can Use Statewide Contracts](http://www.mass.gov/anf/budget-taxes-and-procurement/procurement-info-and-res/buy-from-a-state-contract/info-statewide-contract-purch/who-can-use-statewide-contracts/) webpage.

## **Subcontractors**

The awarded vendor's use of subcontractors is subject to the provisions of the Commonwealth's Terms and Conditions and Standard Contract Form, as well as other applicable terms of this Statewide Contract.

## <span id="page-2-2"></span>**Construction Requirements**

Purchasers must ensure that **any** services involving construction are limited to \$50,000 or less.

Purchasing entities are responsible for compliance with applicable construction law requirements. Information concerning specific M.G.L. c. 149 and c. 30 construction requirements may be found in the Office of the Inspector General's Public Procurement Information at: [Office of the Inspector General Procurement Information.](https://www.mass.gov/service-details/oig-guides-and-advisories) It is the responsibility of the Eligible Entity to determine whether installation work includes construction as defined by M.G.L. c.149 or M.G.L. c.30, §39M. Chapter 30[B Procurement Assistance from the Office of the Inspector General via](http://www.mass.gov/ig/procurement-assistance/) the 30B Hotline at 617-722-8838.

Se[e Quotes Including Construction Services](#page-5-0) Requirements below for information on quoting these types of projects.

# <span id="page-2-3"></span>**Pricing, Quote and Purchase Options**

## **Purchase Options**

The purchase options identified below are the only acceptable options that may be used on this contract:

Purchases made through this contract will be direct outright purchase, term lease, reagent rental or cost per test agreements.

## **Pricing Options**

• **Ceiling/Not-to-Exceed:** Contract discounts and other pricing published under the contract represents "ceiling" or "not-to-exceed" pricing, and may be further negotiated.

NOTE: Contract User Guides are updated regularly. Print copies should be compared against the current version posted on mass.gov/osd. Updated: October 16, 2020 **Page 3 of 11** Page 3 of 11

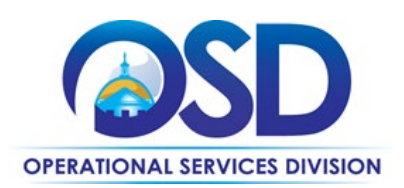

- **New Items or bulk pricing:** Contact a Vendor or Vendors on the Contract for a Quote when a product is not on a Vendor's Price List or a quantity price is not listed in a vendor's catalog. The quoted and accepted net price remains in effect until the next update of the price list. These additionally quoted products can be ordered from the vendor's catalog using the line item "Additional items quoted by the vendor per the RFR".
- For purchases costing \$50,000 or more, or at the discretion of the purchaser for purchases of a lessor value, the purchaser will issue through COMMBUYS **[PO-16-1080-OSD03-SRC3-00000005168](https://www.commbuys.com/bso/external/purchaseorder/poSummary.sdo?docId=PO-16-1080-OSD03-SRC3-00000005168&releaseNbr=0&parentUrl=contract)** a Request for Quote (RFQ, form is posted in COMMBUYS), to a minimum of three vendors active on contract HSP41 specifying the items and services to be purchased including delivery cost.

#### **Product/Service Pricing and Finding Vendor Price Files**

Product pricing may be found by using th[e vendor information](#page-9-0) page, where links to all the vendors MBPO's are provided.

#### **Setting up a COMMBUYS Account**

COMMBUYS is the Commonwealth's electronic Market Center supporting online commerce between government purchasers and businesses. If you do not have one already, contact the COMMBUYS Help Desk to set up a COMMBUYS buyer account for your organization: (888)-627-8283 o[r COMMBUYS@mass.gov.](mailto:COMMBUYS@mass.gov)

Per **801 CMR 21.00**, Executive Branch Departments must use established statewide contracts for the purchase of commodities and services. Specifically, Executive Departments are required to use OSD's statewide contracts, including designated statewide contracts, if available, for their specific commodity and service needs. Exceptions will only be permitted with prior written approval from the Assistant Secretary for Operational Services, or designee.

When contacting a vendor on statewide contract, always reference HSP41 to receive contract pricing.

#### **Quick Search in COMMBUYS**

Log into COMMBUYS, and use the Search box on the COMMBUYS header bar to locate items described on the MBPO or within the vendor catalog line items. Select Contract/Blanket or Catalog from the drop-down menu.

#### **How to Purchase From the Contract**

#### • **Select items from a PunchOut catalog and purchase through COMMBUYS**

PunchOut catalogs offer the convenience of selecting Statewide Contract products from a vendor's e-commerce website. The PunchOut or Government to Business (G2B) catalogs are available via COMMBUYS only (login to COMMBUYS and select the settings option in the upper right hand corner [ ] and choose the G2B PunchOut option). Once a vendor is selected in COMMBUYS, you are taken to the vendor's e-commerce site. After shopping is complete on the vendor's e-commerce site, selected items are pulled back into COMMBUYS, summarized on a COMMBUYS release Requisition, and are ready to submit for approval. Once approved, it is released to the vendor for processing and fulfillment. This is the purchase method for Fisher Scientific, Grainger Laboratory, Government Scientific source, McKesson Medical-Surgical, VWR International, and Wilkem Scientific.

For a description of how to complete this purchase in COMMBUYS, visit the *[Job Aids for Buyers](http://www.mass.gov/anf/budget-taxes-and-procurement/procurement-info-and-res/conduct-a-procurement/commbuys/job-aids-for-buyers.html)* webpage and select either:

NOTE: Contract User Guides are updated regularly. Print copies should be compared against the current version posted on mass.gov/osd. Updated: October 16, 2020 Page 4 of 11

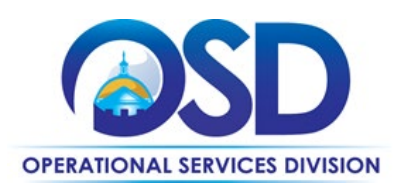

- The *Quick Reference Guide (QRG)* section and choose the *QRG – Buyer PunchOut Ordering* job aid
- The *COMMBUYS Purchase Orders* section and choose the *How to Purchase from a COMMBUYS PunchOut* job aid.

#### • **Directly purchase fixed price items through COMMBUYS**

This contract allows buyers to find and quickly purchase specific products/services with pricing within COMMBUYS. In other words, it allows you to create a Release Requisition in COMMBUYS, submit the requisition for approval, and send the vendor a Release Purchase Order. This is the purchase method for AB Sciex, Environmental Express, School Specialty, Immunalysis, Leeds Precision Instruments, Leica Geosystems, Life Tech, Lipomed, New England Lab, Overbrook Scientific, Qiagen, Safety Inc., Siemens Healthcare Diagnostics, Trans Med USA, and Westnet.

For a description of how to complete this purchase in COMMBUYS, visit the *[Job Aids for Buyers](http://www.mass.gov/anf/budget-taxes-and-procurement/procurement-info-and-res/conduct-a-procurement/commbuys/job-aids-for-buyers.html)* webpage and select:

 The *COMMBUYS Requisitions* section, and choose the *How to Make a Statewide Contract Purchase in COMMBUYS* job aid.

#### • **Solicit quotes and select and purchase quoted item in COMMBUYS**

This COMMBUYS functionality provides a mechanism to easily obtain quotes, as specified by the Contract. The buyer would create a Release Requisition, and then convert it to a Bid. After approval by the buyer approving officer, the bid is then sent to selected vendors to request quotes.

For purchases costing \$50,000 or more, or at the discretion of the purchaser for purchases of a lessor value, issue through COMMBUYS **[PO-16-1080-OSD03-SRC3-00000005168](https://www.commbuys.com/bso/external/purchaseorder/poSummary.sdo?docId=PO-16-1080-OSD03-SRC3-00000005168&releaseNbr=0&parentUrl=contract)** a Request for Quote (RFQ, form is posted in COMMBUYS), to a minimum of three vendors active on contract HSP41 specifying the items and services to be purchased including delivery cost. This PO has been set up as a distributor model (solicitation enabled) Master Blanket Purchase Order (MBPO) in COMMBUYS. A Solicitation Enabled Distributor Model MBPO is a single MBPO that has multiple vendors listed as distributors. This allows you to solicit quotes within COMMBUYS, then award the best value bidder and place the order through COMMBUYS. To see contractors are listed on the MBPO - click the "Vendor" Tab, then click the "Distributors" Tab.

For a description of how to complete this purchase in COMMBUYS, visit the *[Job Aids for Buyers](http://www.mass.gov/anf/budget-taxes-and-procurement/procurement-info-and-res/conduct-a-procurement/commbuys/job-aids-for-buyers.html)* webpage, and select:

 The *COMMBUYS Purchase Orders* section, and choose the *How to Create a Solicitation Enabled Bid Using a Release Requisition* job aid or one of the quick reference guides.

#### • **Directly purchase a non-fixed price item (\$0 line item) through COMMBUYS**

**New Items or bulk prices:** Contact a Vendor or Vendors on the Contract for a Quote when a product is not on a Vendor's Price List. The quoted and accepted net price remains in effect until the next update of the price list. These additionally quoted products can be ordered from the vendor's catalog using the line item "Additional items quoted by the vendor per the RFR".

NOTE: Contract User Guides are updated regularly. Print copies should be compared against the current version posted on mass.gov/osd. Updated: October 16, 2020 **Page 5 of 11** Page 5 of 11

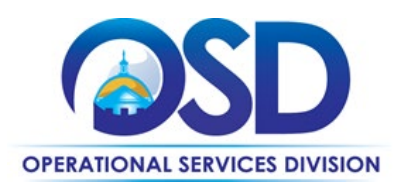

#### **Obtaining Quotes**

Contract users should always reference HSP41 when contacting vendors to ensure they are receiving contract pricing. Quotes, not including construction services, should be awarded based on best value.

For purchases costing \$50,000 or more, or at the discretion of the purchaser for purchases of a lessor value, issue through COMMBUYS **[PO-16-1080-OSD03-SRC3-00000005168](https://www.commbuys.com/bso/external/purchaseorder/poSummary.sdo?docId=PO-16-1080-OSD03-SRC3-00000005168&releaseNbr=0&parentUrl=contract)** a Request for Quote (RFQ, form is posted in COMMBUYS), to a minimum of three vendors active on contract HSP41 specifying the items and services to be purchased including delivery cost. This PO has been set up as a distributor model (solicitation enabled) Master Blanket Purchase Order (MBPO) in COMMBUYS. A Solicitation Enabled Distributor Model MBPO is a single MBPO that has multiple vendors listed as distributors. This allows you to solicit quotes within COMMBUYS, then award the best value bidder and place the order through COMMBUYS. To see contractors are listed on the MBPO - click the "Vendor" Tab, then click the "Distributors" Tab.

For a full description of how to complete a quote in COMMBUYS visit the *[Job Aids for Buyers](http://www.mass.gov/anf/budget-taxes-and-procurement/procurement-info-and-res/conduct-a-procurement/commbuys/job-aids-for-buyers.html)* webpage, and select:

 The *COMMBUYS Purchase Orders* section, and choose the *How to Create a Solicitation Enabled Bid Using a Release Requisition* job aid.

#### <span id="page-5-0"></span>Quotes Including Construction Services

Please note specific requirements that apply for quoting construction services, depending upon the scope of your bid:

- Where the construction services are less than \$10,000: Select a vendor based on sound business practices, consistent with your entity's procurement policies and procedures.
- For construction services valued from \$10,000-\$50,000: Must solicit a minimum of three quotes and receive two written responses; award to lowest responsible bidder.

#### **Product Trials, Pilots, and Demonstrations**

- Vendors will work to provide free samples for product review or evaluation trials prior to purchase.
- Vendors will provide at no cost a reasonable level of technical support to Purchasing Entities.
- Vendors will arrange for purchaser training on products and respond to training requests within ten (10) Calendar days. When available the Vendor will provide Continuing Education Credits.

#### **Prevailing Wage Requirements**

The buyer has a legal obligation to request a prevailing wage schedule from the [Department of Labor Standards \(DLS\) at](http://www.mass.gov/dols)  [www.mass.gov/dols.](http://www.mass.gov/dols) Questions regarding the Prevailing Wage Law may be answered by accessing the DLS website or by calling the DLS Prevailing Wage Program at (617) 626-6953. For this contact, the following prevailing wage categories include: all construction trades, and moving furniture & equipment.

If prevailing wage is required, make sure to include this information in your quotes or bids so vendors know to include prevailing wage.

NOTE: Contract User Guides are updated regularly. Print copies should be compared against the current version posted on mass.gov/osd. Updated: October 16, 2020 Page 6 of 11

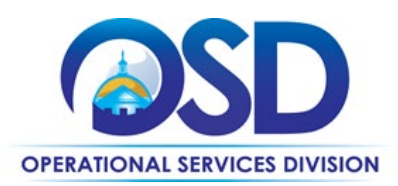

# <span id="page-6-0"></span>**Instructions for MMARS Users**

MMARS users must reference the MA number in the proper field in MMARS when placing orders with any contractor.

## <span id="page-6-1"></span>**Emergency Services**

Many statewide contracts are required to provide products or services in cases of statewide emergencies. ML - 801 CMR [21](https://www.mass.gov/regulations/801-CMR-21-procurement-of-commodities-or-services-including-human-and-social-services) defines emergency for procurement purposes. Visit the [Emergency Contact Information for Statewide Contracts](http://www.mass.gov/anf/docs/osd/emergency-response-supplies-services-and-equipment-contact-information.xlsx) list for emergency services related to this contract.

# <span id="page-6-2"></span>**Shipping/Delivery/Returns**

**Delivery – all orders:** Fuel charges or fuel surcharges are prohibited under this Contract.

#### **Delivery - orders subject to an RFQ:**

The total quoted price from an RFQ is to include shipping/delivery. The Vendor shall retain ownership until received and accepted by the Purchasing Entity. If a Vendor has an order dropped shipped from a manufacturer or other source within the supply chain to the Purchasing Entity the Vendor retains responsibility for the delivery.

#### **Delivery - orders not subject to an RFQ:**

All items will be shipped FOB destination. The term FOB destination shall mean items will be delivered and unloaded at no charge to the Purchasing Entity and that the Vendor shall retain ownership until received and accepted by the Purchasing Entity. If a Vendor has an order dropped shipped from a manufacturer or other source within the supply chain to the Purchasing Entity the Vendor retains responsibility for the delivery and all delivery costs.

A Vendor must normally deliver items within seven (7) calendars days of receipt of an order. If a Vendor cannot deliver within seven (7) calendar days the Vendor must notify the Purchaser of the projected delivery date at time of order or during the next business day. Should that date later change the Vendor must notify the Purchaser of a new delivery date.

The minimum order amount for free delivery is \$75.00. In order to receive free delivery a Purchaser must order at least \$75.00 of products on combined daily purchase orders. A Vendor may charge a Purchaser up to \$25.00 for smaller orders but the Purchaser must be informed and agree to the charge prior to shipping.

When an emergency or an express delivery is requested by a Purchaser the Vendor may charge the Purchaser the actual cost of the delivery. The Vendor must inform the Purchaser at time of order that there will be a delivery charge and an estimated cost. The Vendor must if requested by the Purchaser provide a receipt of the delivery charge. An example would be an overnight UPS delivery.

A Vendor must clearly identify to a Purchaser that an item will have a special per shipment handling charge. The Commonwealth recognizes that the charge will vary by the product and in many cases how many items are in a shipping box. An example would be an item that needs to be shipped with dry ice. The handling special handling charge would be the same if there was one (1) item in the shipping box or four (4) items in the shipping box.

NOTE: Contract User Guides are updated regularly. Print copies should be compared against the current version posted on mass.gov/osd. Updated: October 16, 2020 **Page 7 of 11** Page 7 of 11

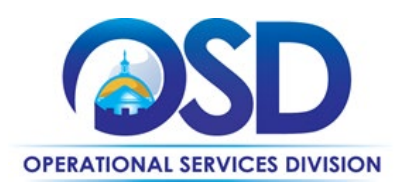

A Vendor must clearly identify to a Purchaser that an item will have a Hazmat per shipment charge. The Commonwealth recognizes that the charge will vary by the product and in many cases by how many items are in a shipping box.

A Vendor must notify the Purchaser of a backorder or a delay within twenty-four (24) hours of receipt of an order. Vendors must maintain good ongoing communication regarding the status of a backorder with the Purchaser and identify when delivery can be expected.

#### **Recalls or Notices of Defects:**

The purchaser is to receive Vendor notice within 5 days to work together to maintain operations. The purchaser is not responsible for the cost to replace or repair the item.

#### **Returns:**

The purchaser may return any item in original packaging and in saleable condition within thirty (30) calendar days of receipt of order unless at time of the order the Vendor clearly stated in writing that an item was not returnable. If a purchaser discovers concealed damage and notifies the Vendor within sixty (60) days of receipt, the item must be replaced or a credit issued. A wrongly shipped item received in error for which the purchaser notifies the Vendor within 60 calendar days of receipt must be replaced, credited, or repaid by check at the option of the purchaser. The Vendor is responsible for the shipping costs of all returns and restocking charges are not allowed under the Contract.

# <span id="page-7-0"></span>**Additional Information/FAQs**

#### **Frequently Purchased Items on the Contract**

Products and Services frequently purchased through this contract include all laboratory supplies, equipment including peripherals, furnishings, and related services including: test result reporting, warranties, extended warranties, service & maintenance agreements, general repairs, technological upgrades, the establishment of consumable & reagent agreements for specific instrumentation, training on purchased equipment, and installation/setup/integration into existing systems.

#### **Geographical Service Area**

Contractors will be able to provide the requested service(s) throughout the Commonwealth.

#### **Product Specifications, including Environmental Standards and Requirements**

All commodities and services sold under this contract must be compliant with all: applicable Federal laws and regulations, and all applicable Commonwealth of Massachusetts Laws and Regulations; and when applicable meet City of Boston Fire Code standards.

#### **Warranties**

Manufacturers' warrantees apply.

NOTE: Contract User Guides are updated regularly. Print copies should be compared against the current version posted on mass.gov/osd. Updated: October 16, 2020 **Page 8 of 11** Page 8 of 11

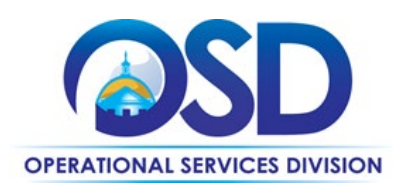

#### **Other Discounts**

- **Prompt Pay Discounts:** A discount given to the buyer if paid within a certain time period. These discounts may be found in the [Vendor List and Information](#page-9-0) section below. All discounts offered will be taken in cases where the payment issue date is within the specified number of days listed by vendor and in accordance with the Commonwealth's Bill Paying Policy. Payment days will be measured from the date goods are received and accepted / performance was completed OR the date an invoice is received by the Commonwealth, whichever is later to the date the payment is issued as an EFT (preferred method) or mailed by the State Treasurer. The date of payment "issue" is the date a payment is considered "paid" not the date a payment is "received" by a Contractor.
- **Volume Discounts:** A buyer can ask a vendor to negotiate a volume purchase discount.
- **Market Share Discounts:** A buyer can ask a vendor for an additional discount based on a negotiated % of facilities total product(s) or service(s) needs being purchased.

## **If the Needed Product Can Not be Found**

If a product cannot be found in [the vendor's catalog, price sheet or PunchOut], it is recommended to contact the vendor directly to inquire if it is available for purchase on this contract. If the product meets the scope of the product category, the vendor may add it to their product offerings without approval of OSD. Contract users should always reference HSP41 when contacting vendors to ensure they are receiving contract pricing. Quotes should be awarded based on best value. The quoted and accepted net price remains in effect until the next update of the price list. These additionally quoted products can be ordered from the vendor's catalog using the line item "Additional items quoted by the vendor per the RFR".

If the product is not listed in the scope of the product category, a buyer may contact the Strategic Sourcing Lead to inquire whether the product may be purchased.

## <span id="page-8-0"></span>**Strategic Sourcing Team Members**

- Jeanne Bein State Police
- Karen Crisafulli Lemuel Shattuck Hospital
- Deanne Daneau Wall Experimental Station
- Gary Fausett State Lab Institute
- Kathy Rufo Tewksbury State Hospital
- Paul Walsh State Lab Institute

NOTE: Contract User Guides are updated regularly. Print copies should be compared against the current version posted on mass.gov/osd.<br>11 Page 9 of 11 Updated: October 16, 2020

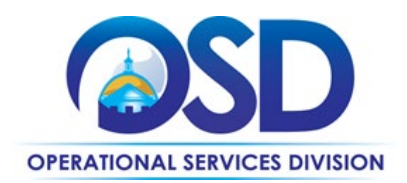

# **Contract User Guide for HSP41**

# **Vendor List and Information\***

<span id="page-9-0"></span>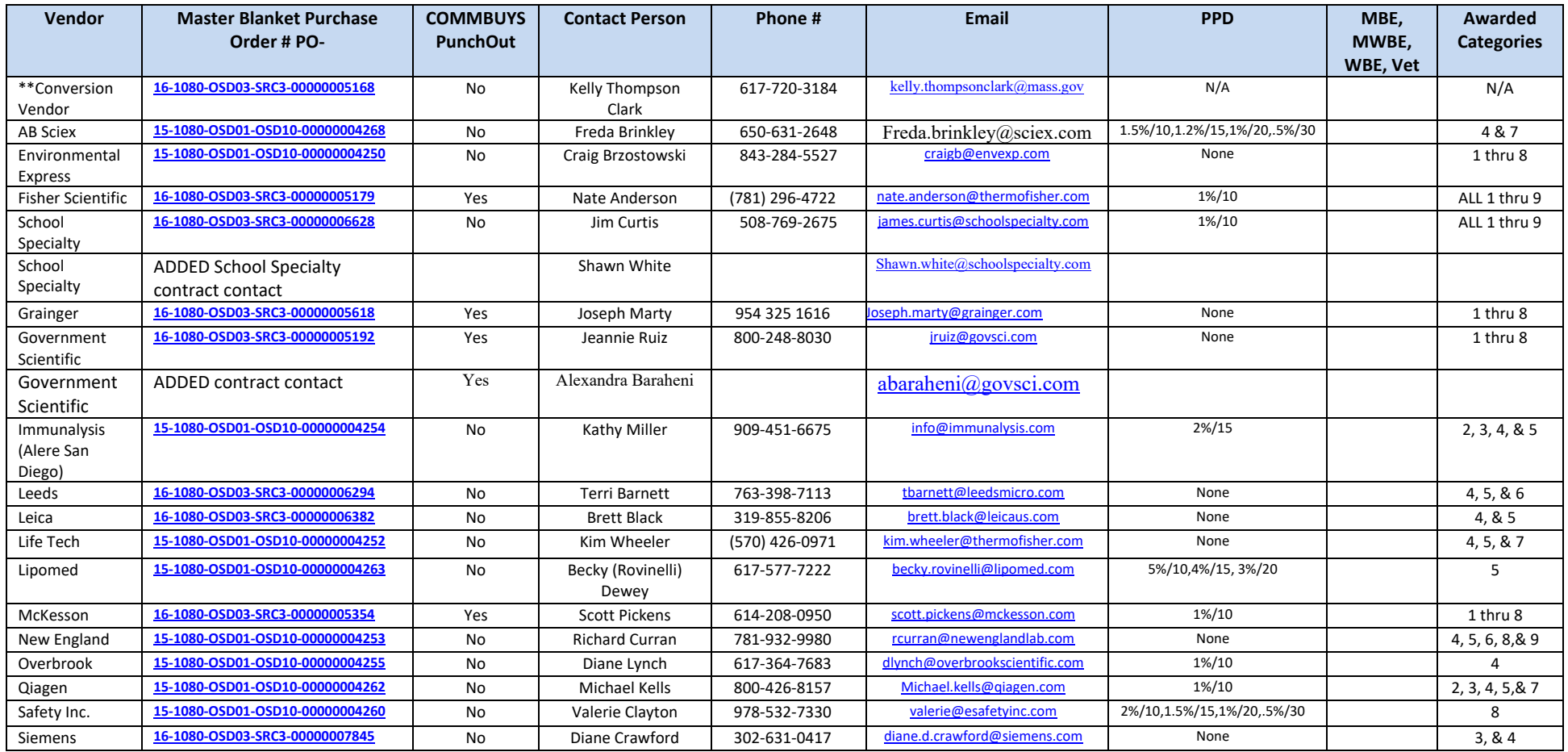

NOTE: Contract User Guides are updated regularly. Print copies should be compared against the current version posted on mass.gov/osd.

Updated: October 16, 2020 **Page 10 of 11** 

**Operational Services Division | One Ashburton Place, Suite 1017 | Boston, MA 02108 | 617-720-3300 | www.mass.gov/osd**

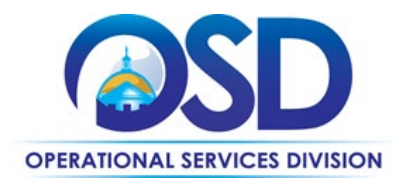

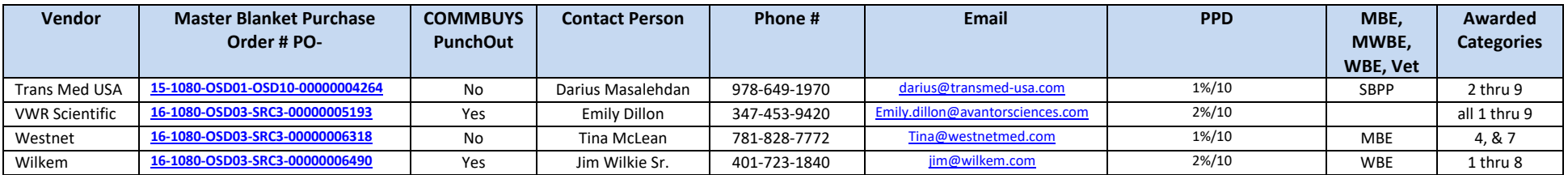

\*COMMBUYS is the official system of record for vendor contact information. \*\*The Conversion Vendor MBPO is the central repository for contract files.[Price files may be found in the individual vendor's MBPO.]

NOTE: Contract User Guides are updated regularly. Print copies should be compared against the current version posted on mass.gov/osd.<br>Page 11 of 11 Updated: October 16, 2020

**Operational Services Division | One Ashburton Place, Suite 1017 | Boston, MA 02108 | 617-720-3300 | www.mass.gov/osd**